# **SYSTÉMY PRO PŘENOS MEZIČASŮ Z LESA**

**OResults** a Bluebox

#### **Obsah**

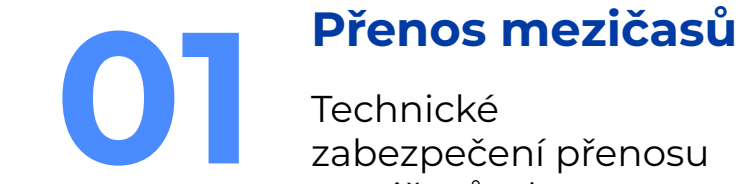

zabezpečení přenosu mezičasů z lesa

**OResults**<br> **12** Nový systém živých<br>
výsledků a přenos<br>
mezičasů

výsledků a přenos mezičasů

# **Přenos mezičasů**

**01**

Technické zabezpečení přenosu mezičasů z lesa

## **Co obnáší přenos mezičasů?**

**Cíl:** Přenést informace o průběhu závodníka vybranou kontrolou směrem k divákům (centrum závodu, TV, internet)

#### **Postup řešení:**

- 1. získat mezičas (kód kontroly, číslo čipu, čas)
- 2. odeslat mezičas k obsluze závodu
- 3. zpracovat mezičas závodu pro komentátora a diváky

## **1. Získání mezičasu**

- **1. Správné nastavení SI kontroly**
- **● Auto send** pro kontaktní a **Send last punch** pro bezkontaktní ražení
	- Při kontaktním ražení je nutno použít speciální SRR kontrolu
- **●** Podrobný návod na **[Jak nastavit radiokontrolu](https://docs.oresults.eu/cs/tutorials/radio-control)**

#### **2. Příjem signálu pomocí SRR přijímače**

**●** např. SRR dongle je zařízení od SI, které přijímá data z SRR kontroly nebo SIACu a odesílá je na USB port

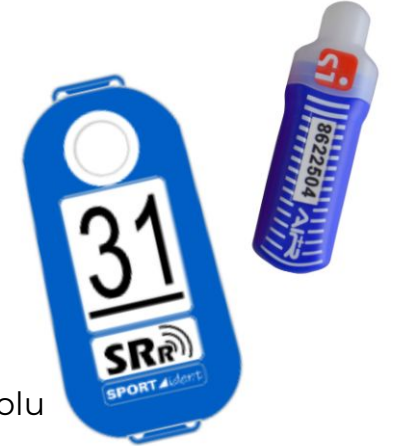

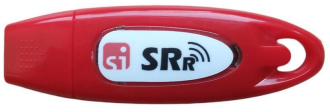

### **2. Odeslání mezičasu k obsluze závodu**

#### **Využití mobilní sítě Vlastní síť**

# Centrum závodu Internet Divák

Vyžaduje připojení k internetu, (OResults) Vyžaduje správu lokální infrastruktury, (Racom)

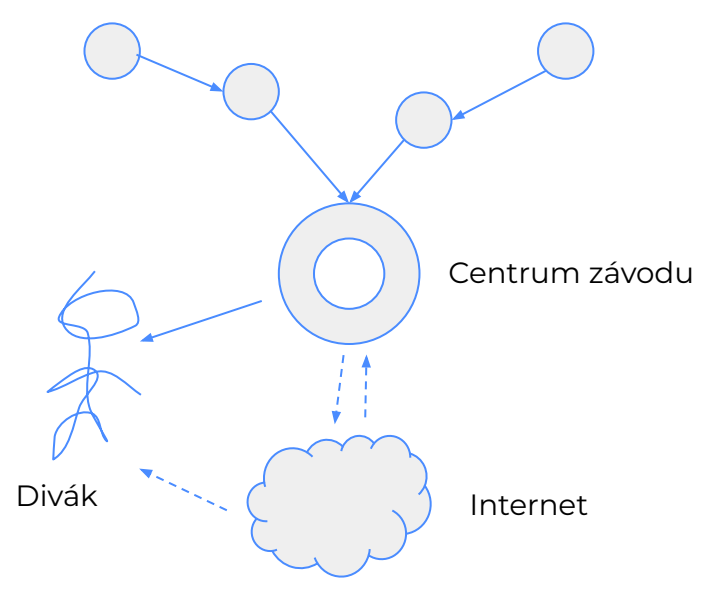

# **3. Zpracování mezičasů pro diváky**

- Nahrání mezičasů z kontrol
	- automaticky (**[OResults](https://oresults.eu/)**, SPORTident)
	- stáhnout ze zařízení a nahrání na server (Racom, ROC)
- Nahrání výsledků na server
	- integrované služby (**[u OResults podpora pro QuickEvent, MeOS a další](https://docs.oresults.eu/cs/category/integrations)**)
	- pomocí samostatných programů (**[OResults Connector](https://docs.oresults.eu/cs/integrations/connector)**, EmmaClient)
- Zobrazení výsledků (**[OResults](https://oresults.eu/)**, Liveresultat, SPORTident Center)

# **Přehled systémů používaných v ČR**

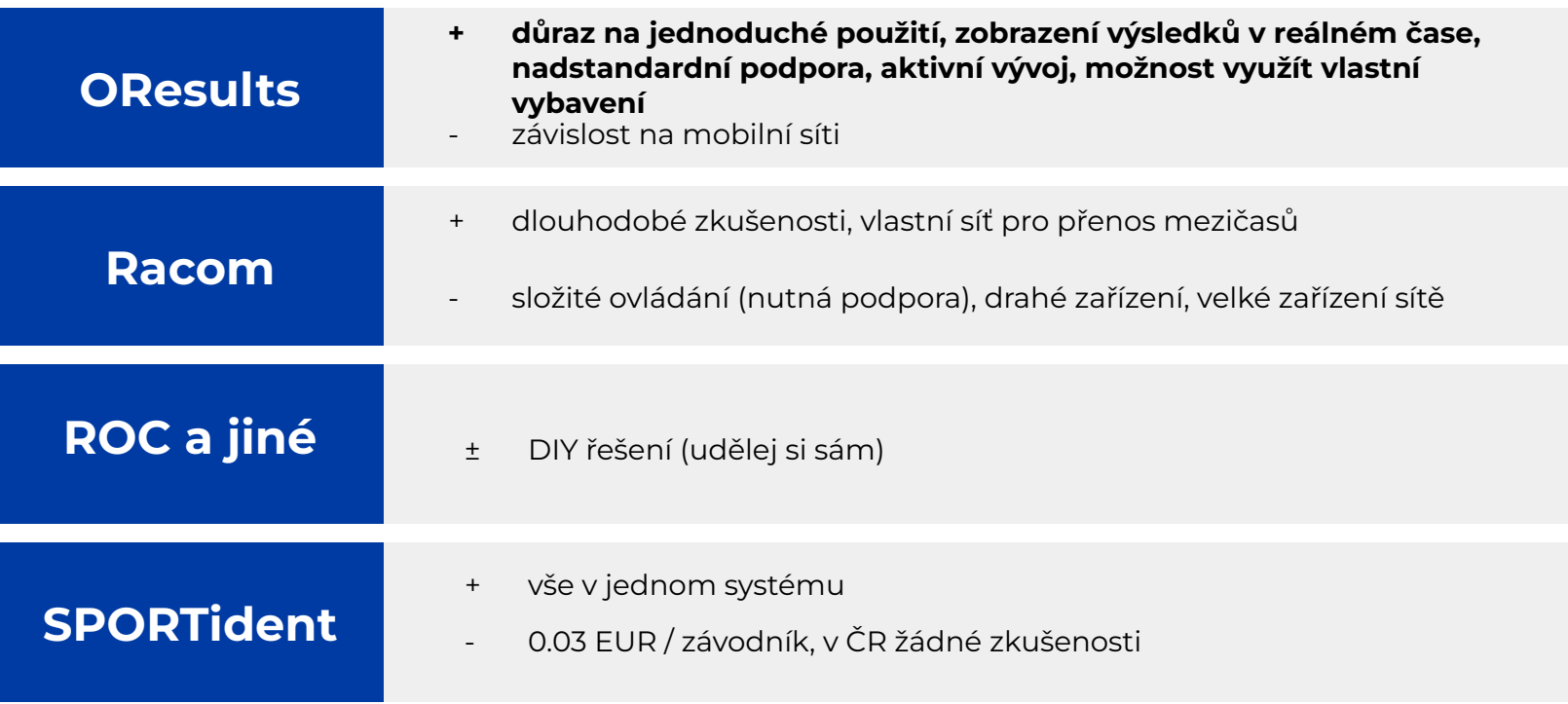

# **02@Results**

Nový systém pro zobrazení výsledků a přenos mezičasů v reálném čase

## **Co je OResults?**

Nový, moderní, český systém s cílem dodávat mezičasy v reálném čase a maximálně zjednodušit práci organizátorům závodů v orientačním běhu.

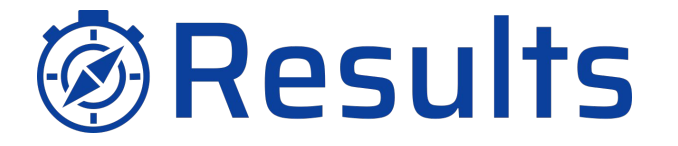

### **Kdo jsme?**

Dva mladí nadšení čeští orienťáci, kteří se rozhodli využít své znalosti a přispět k dalšímu rozvoji orientačních sportů.

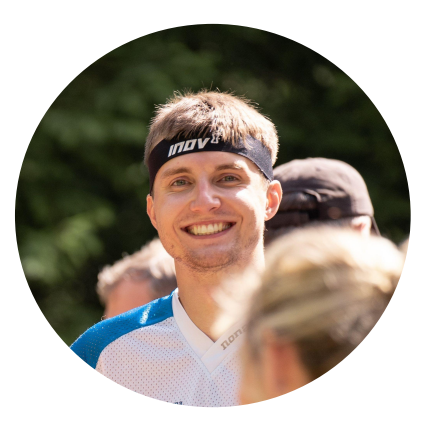

#### **Jan Jurica**

OK Lokomotiva Pardubice

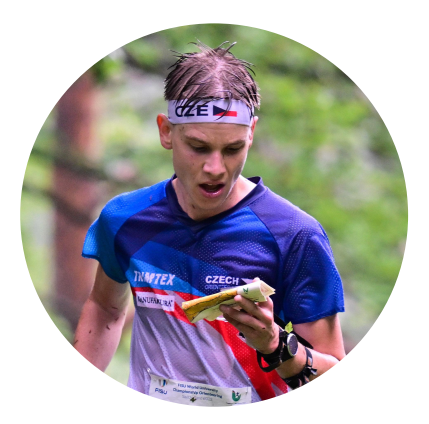

#### **Otakar Hirš**

SK Brno Žabovřesky

## **Platforma OResults**

*Nejsme jen další Liveresultat a Racom!*

#### **[oresults.eu](https://oresults.eu/) Bluebox**

Webová aplikace pro zobrazení výsledků a správu závodu

#### **[docs.oresults.eu](https://docs.oresults.eu/cs/)**

● Komplexní a přehledná dokumentace nejen o tom, jak používat OResults, ale i další užitečné návody pro pořadatele

- Zařízení pro přenos mezičasů
- **[Blueboxy](https://docs.oresults.eu/cs/category/blueboxes)** vlastní zařízení pro přenos mezičasů
- **[Bluebox Mobile](https://docs.oresults.eu/cs/tutorials/bluebox-mobile)** mobilní aplikace pro přenos mezičasů

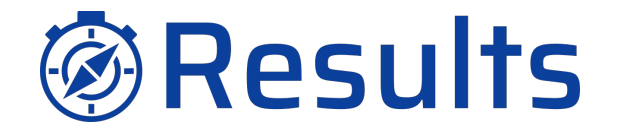

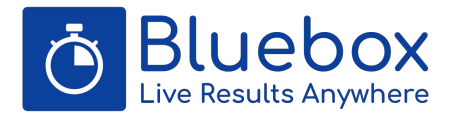

## **Jak to funguje?**

Využití klasické mobilní sítě a sítě pro internet věcí (NB-IoT) umožnilo vyvinutí malých přenosných zařízení, které může donést do lesa roznašeč kontrol. Jednotku stačí v místě kontroly pouze zapnout a veškeré další správa je prováděna vzdáleně přímo v aplikaci **[OResults](https://oresults.eu/)**.

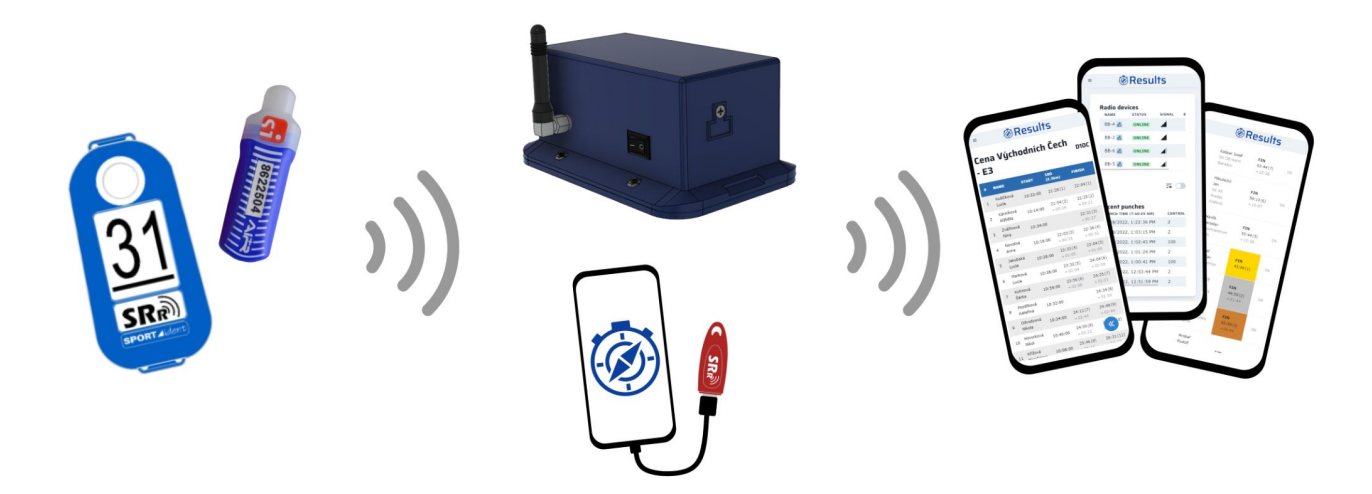

#### **Ukázka umístění Bluebox jednotek**

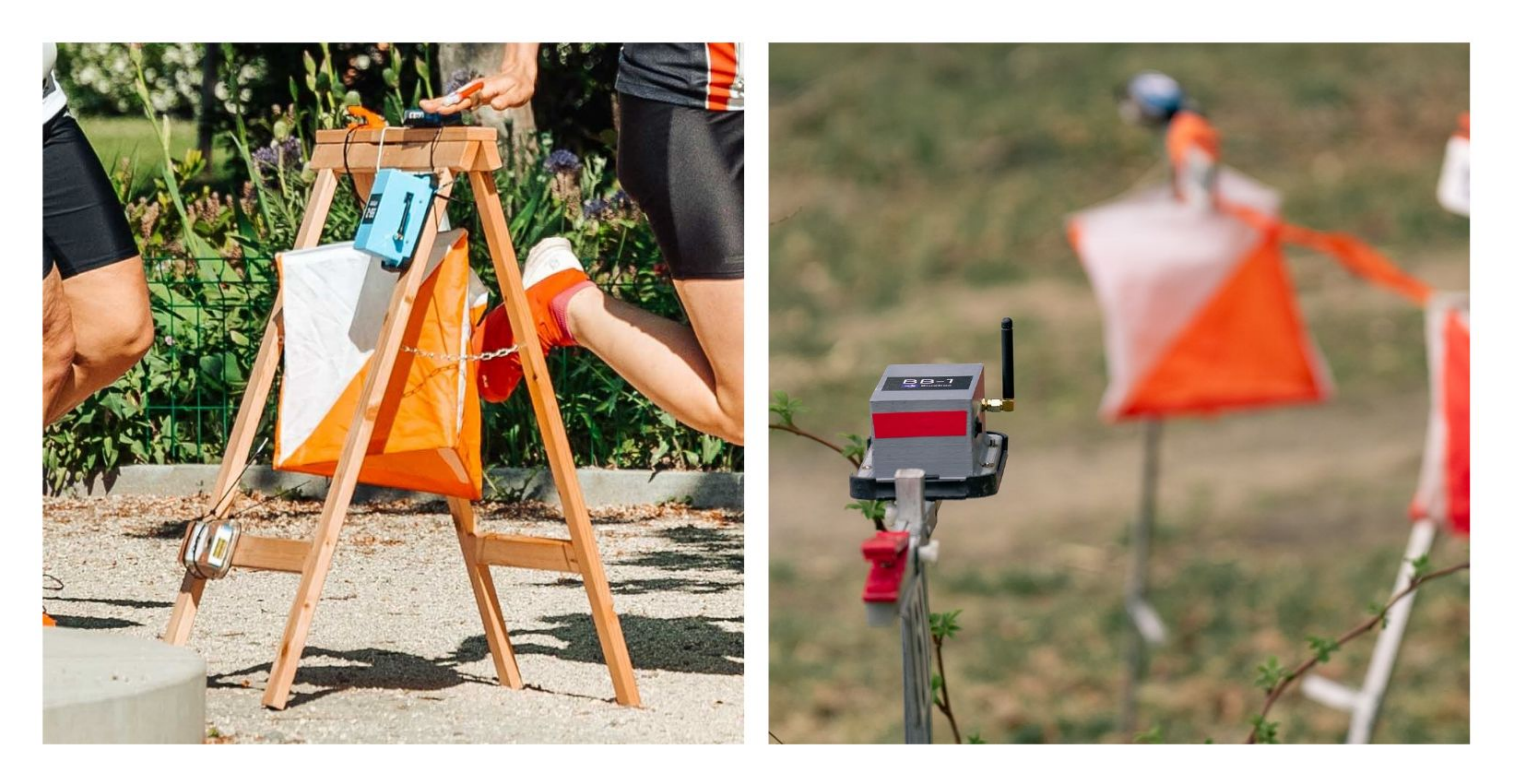

# **Děkujeme**

info@oresults.eu +420 608 049 809 oresults.eu

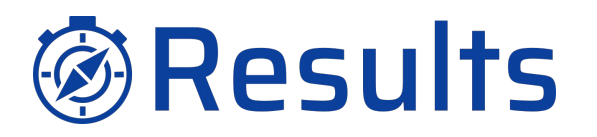

CREDITS: This presentation template was created by **[Slidesgo](http://bit.ly/2Tynxth)**, including icons by **[Flaticon](http://bit.ly/2TyoMsr)**, and infographics & images by **[Freepik](http://bit.ly/2TtBDfr)**